## Building a GNU/Linux distribution with DevOps in mind

Daniel DEHENNIN

Pôle de Compétences Logiciels Libres

OpenNebulaConf 2016

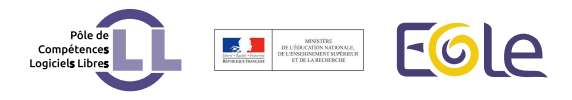

# Pôle de Compétences Logiciels Libres

foss and agility in french Minister of National Education

- Original mission *⇒* EOLE GNU/Linux meta-distribution
- CeCILL / GPL software licensing
- Agile consulting for other development teams

#### Why did we get to OpenNebula?

bare metal elastic limit is too low

- Testing our OS was done on physical desktop computers
- Some "lucky" developers could have at most 2 VMs on their workstation

. EOLE development needed elasticity

#### Looking for virtualisation infrastructure

many choices: too big, not enough flexible or immature

2012: two new quite powerful workstations *⇒* testing party

- Proxmox needed a reboot to add a new network
- Archipel barely emerged
- Ganeti was promising
- OpenStack was already too much

. Started with OpenNebula 3.8

#### First uses

local workflow on central servers

- Each user was responsible for its own infrastructure
- **Team documentation with conventions**

. Everybody was admin

. Load on higher skilled users

#### Emerged use cases and needs

- Short lifetime VMs
- Factorise VM templates and images
- Reduce usage cost for users
- Reproducible environments for QA
- Use production like environments for dev

#### Complete virtual infrastructure per user

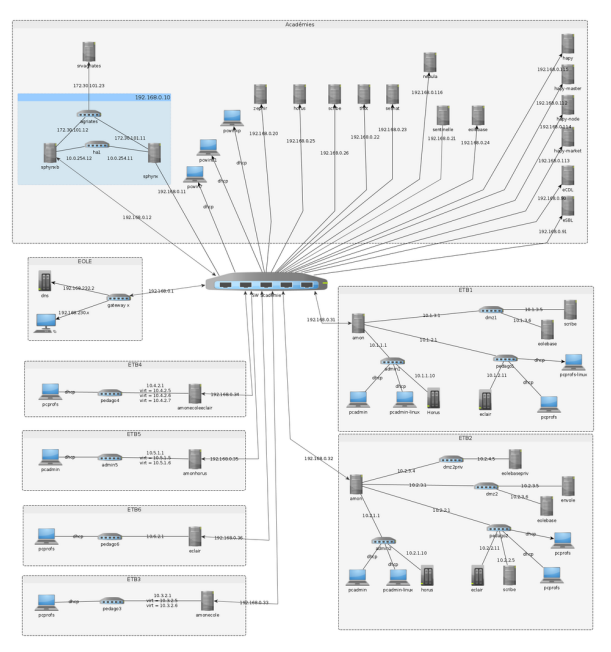

Complete virtual infrastructure per user workaround #2125

- VLAN isolated networks
- **•** Standard network names
- One set of networks per user
- $\bullet$  One user  $=$  one gateway

. Sharing VM templates requires avoiding *UNAME* on networks

#### Automatic user environment generation

manual creation of 21 times 25 networks is not an option

- custom contextualisation of the gateway (per user IP)
- $\bullet$  generate/update virtual networks

#### Pilot OpenNebula from Jenkins

continuous integration of OS

- Check installation from ISO
- Check daily upgrade to find broken packages
- Check default configurations
- Check user data import

. Produce VM images and templates at each step

#### Pilot OpenNebula from Jenkins

continuous integration of OS

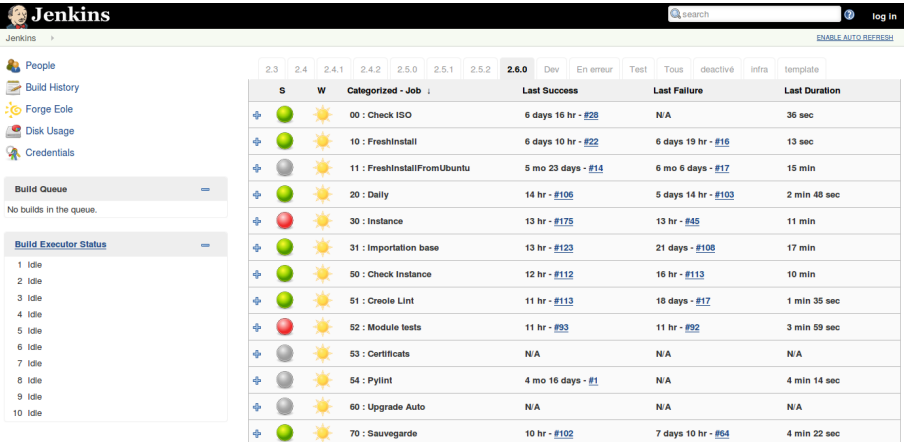

### Pilot OpenNebula from Jenkins

some numbers

- *≈* 120 VMs per night
- *≈* 90k VMs since 2014
- *≈* 3TB of qcow2 images (25TB virtual)

### Jenkins jobs produce ready to use VMs

#### reduce environment setup time

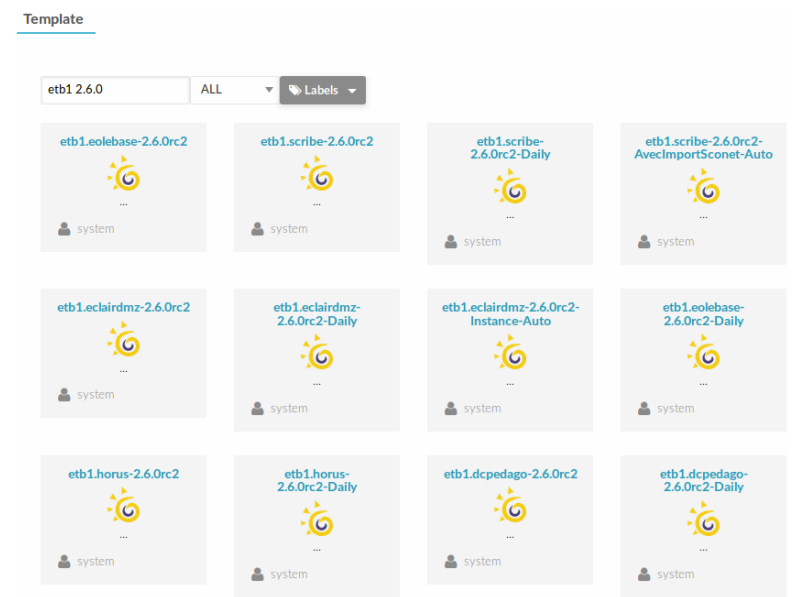

#### Development is so simple

until an IA will make our work

Preparing the coding session

- **1.** Start an infrastructure
- 2 Create a branch of your repository
- <sup>3</sup> Clone the repository on the VM

#### Development is so simple

until an IA will make our work

Hack until it works

- **1.** Code locally on your workstation
- 2 Pull the changes on the VM
- **3** make install
- **4** Test and cycle to **0** until it works

#### Development is so simple

until an IA will make our work

Test like a user

- **1.** Cleanup your local branch
- 2. Merge, push and make a package
- **3** Cleanup the VM
	- DELETE-RECREATE (*<* 5.0)
	- Revert to initial disk snapshot (*≥* 5.0)
- <sup>4</sup>. Upgrade OS *<sup>⇒</sup>* new package

<sup>5</sup>. Test

Jenkins jobs will install the new packages during next night

### QA campaign

Automation is not the panacea

- Squash-TM
- Targeted environments
- **•** Critical features

### Physical limitations

test bed was burning

*≈* 40k VMs

- The two dedicated workstations was fine for testing
- Workload was memory bounded *⇒* bumped to 2x32GB

NFS access on workgroup NAS was too slow

### New hypervisor nodes

blade runners

#### **•** First VDC

- Two servers
- 48 cores
- 384GB RAM
- Second VDC
	- **•** One server
	- 8 cores
	- 42GB RAM

### Storage on SAN

#### the corosync/pacemaker/cLVM/GFS2 sandwich

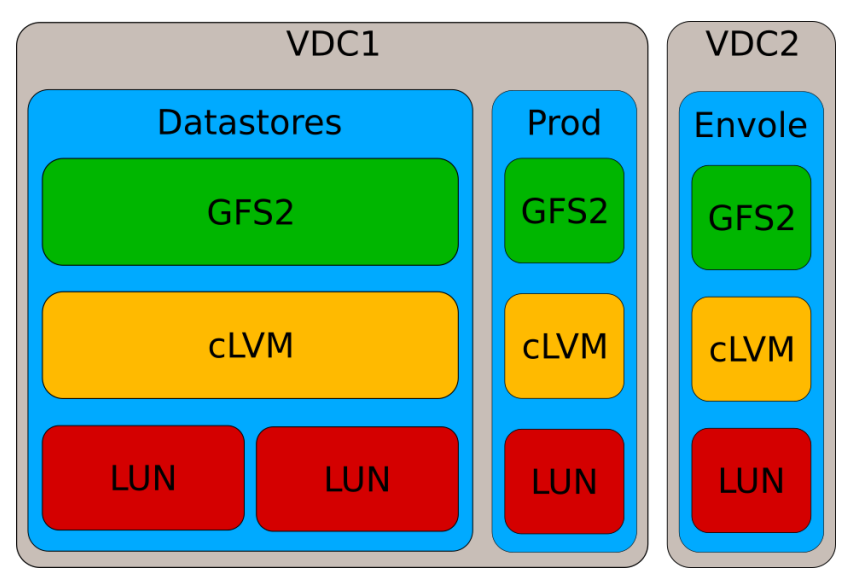

#### Storage on SAN

Everybody has a gun and too many want to use it

#### corosync/pacemaker can be challenging

. Hot/cold storage *⇒* I/Os not stripped on all LUNs

#### The future

- Replace home made orchestration code with SaltStack
- **Host other teams**
- Ceph storage
- **o** Docker uses

# The killer features of OpenNebula

you can't make us use something else without them

- Low load on the team
- We can adapt to our use cases and contribute
	- Features  $3/17$
	- $\bullet$  Bugs  $4/46$

. Muchas gracias OpenNebula Systems

### **Thanks**

Many thanks to the FOSS community for all the great software. So few things would exists without them.

This talk was realised with the help of the following libre software:

- Composition system LATEX TeX Live
- The most powerful text editor available today GNU/Emacs
- **•** The Awesome window manager
- The Universal Operating System Debian GNU/Linux

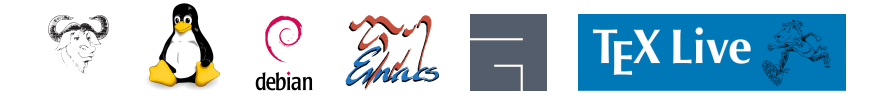

#### **Licence**

The slides are licensed under Creative Commons by-sa 4.0

• Attribution **Share alike** 

You can obtain a copy of the license

# . by Internet . . http://creativecommons.org/licenses/by-nc-sa/4.0 . by snail mail . *Creative Commons 444 Castro Street, Suite 900 Mountain View, California, 94041, USA.*